# **PEMBANGUNAN SISTEM INFORMASI KAFE BERBASIS ANDROID STUDI KASUS KAFE X**

**Tugas Akhir**

**Diajukan untuk Memenuhi Salah Satu Persyaratan Mencapai Derajat Sarjana Komputer**

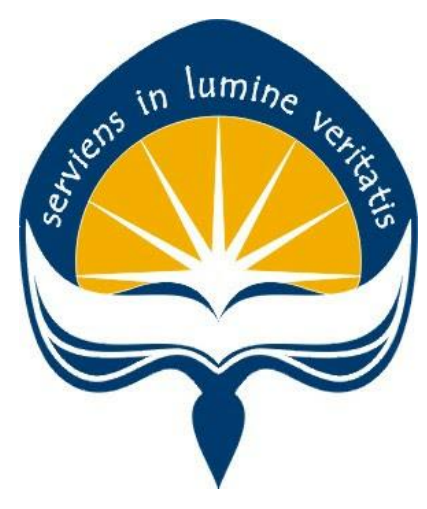

Dibuat Oleh: **OTNIEL PUTRA ZEBUA 170709537**

## **PROGRAM STUDI INFORMATIKA FAKULTAS TEKNOLOGI INDUSTRI UNIVERSITAS ATMA JAYA YOGYAKARTA 2021**

### **HALAMAN PENGESAHAN**

#### Tugas Akhir Berjudul

PEMBANGUNAN SISTEM INFORMASI KAFE BERBASIS ANDROID STUDI KASUS KAFE X

### yang disusun oleh Otniel Putra Zebua

#### 170709537

dinyatakan telah memenuhi syarat pada tanggal 16 Juli 2021

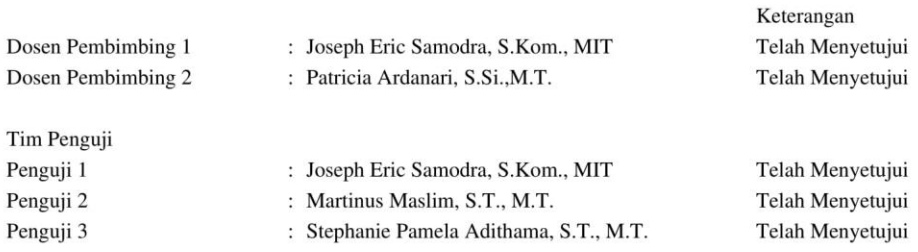

Yogyakarta, 16 Juli 2021 Universitas Atma Jaya Yogyakarta Teknologi Industri Dekan

ttd.

Dr. A. Teguh Siswantoro, M.Sc.

Dokumen ini merupakan dokumen resmi UAJY yang tidak memerlukan tanda tangan karena dihasilkan secara elektronik<br>oleh Sistem Bimbingan UAJY. UAJY bertanggung jawab penuh atas informasi yang tertera di dalam dokumen ini

## **PERNYATAAN ORISINALITAS & PUBLIKASI ILMIAH**

Saya yang bertanda tangan di bawah ini:

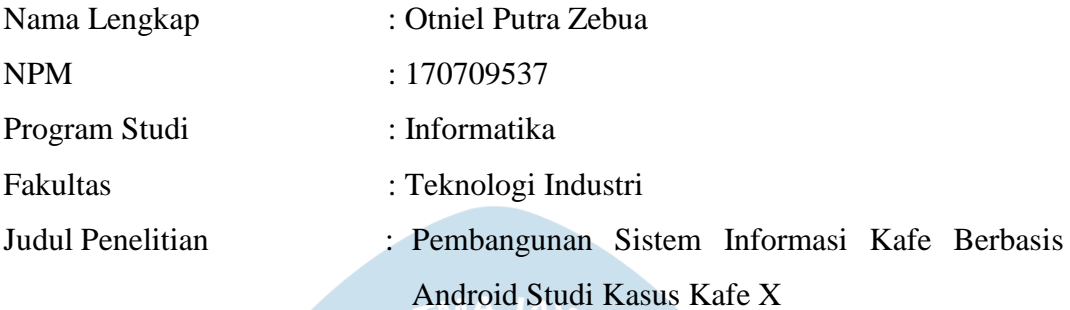

Menyatakan dengan ini:

- 1. Tugas Akhir ini adalah benar tidak merupakan salinan sebagian atau keseluruhan dari karya penelitian lain.
- 2. Memberikan kepada Universitas Atma Jaya Yogyakarta atas penelitian ini, berupa Hak untuk menyimpan, mengelola, mendistribusikan, dan menampilkan hasil penelitian selama tetap mencantumkan nama penulis.
- 3. Bersedia menanggung secara pribadi segala bentuk tuntutan hukum atas pelanggaran Hak Cipta dalam pembuatan Tugas Akhir ini.

Demikianlah pernyataan ini dibuat dan dapat dipergunakan sebagaimana mestinya.

Yogyakarta, Juni 2021 Yang menyatakan,

> Otniel Putra Zebua 170709537

## **HALAMAN PERSEMBAHAN**

**Semua akan indah pada waktu-Nya**

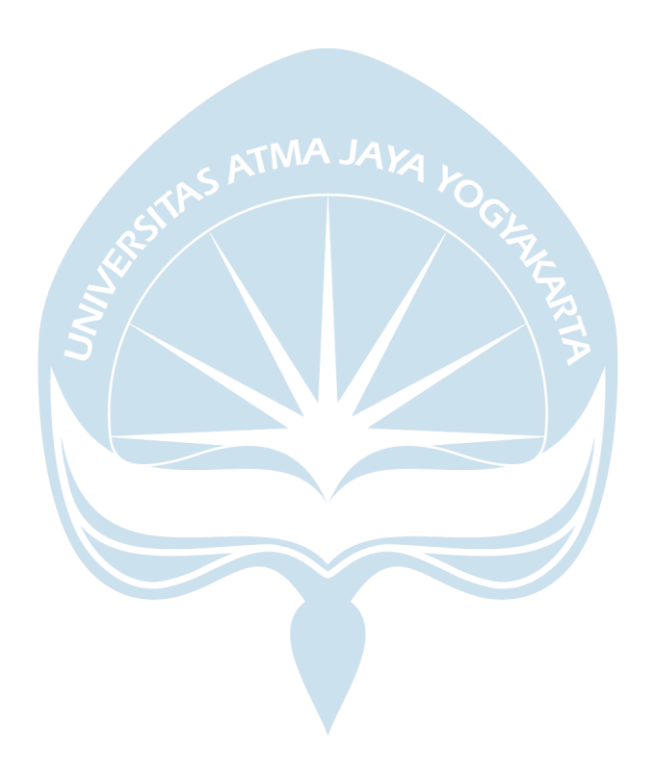

## **KATA PENGANTAR**

Puji dan syukur penulis haturkan kepada Tuhan Yang Maha Esa karena berkat rahmat dan karunia-Nya penulis dapat menyelesaikan pembuatan tugas akhir "Pembangunan Sistem Informasi Kafe Berbasis Android Studi Kasus Kafe X" ini dengan baik.

Penulisan tugas akhir ini bertujuan untuk memenuhi salah satu syarat untuk mencapai derajat sarjana komputer dari Program Studi Informatika, Fakultas Teknologi Industri di Universitas Atma Jaya Yogyakarta.

Penulis menyadari bahwa dalam pembuatan tugas akhir ini penulis telah mendapatkan bantuan, bimbingan, dan dorongan dari banyak pihak. Untuk itu, pada kesempatan ini penulis ingin mengucapkan terima kasih kepada:

- 1. Tuhan Yesus Kristus yang selalu membimbing dalam iman-Nya, memberikan berkat-Nya, dan menyertai penulis selalu.
- 2. Bapak Dr. Drs. A. Teguh Siswantoro, M.Sc., selakuDekanFakultas Teknologi Industri, Universitas Atma Jaya Yogyakarta.
- 3. Bapak Martinus Maslim, S.T., M.T., selaku Ketua Program Studi Informatika, Universitas Atma Jaya Yogyakarta
- 4. Bapak Joseph Eric Samodra, S.Kom., MIT, selaku dosen pembimbing I yang telah membimbing dan memberikan masukan serta motivasi kepada penulis untuk menyelesaikan tugas akhir ini.
- 5. Ibu Patricia Ardanari, S.Si., MT., selaku dosen pembimbing II yang telah membimbing dan memberikan masukan serta motivasi kepada penulis untuk menyelesaikan tugas akhir ini.
- 6. Orang tua yang selalu mendukung serta memberikan semangat sehingga penulisan tugas akhir ini dapat terselesaikan.
- 7. Teman-teman mabar yang selalu memberikan motivasi serta semangat kepada penulis untuk menyelesaikan tugas akhir ini.

Demikian laporan tugas akhir ini dibuat, dan penulis mengucapkan terima kasih kepada semua pihak. Semoga laporan ini dapat bermanfaat bagipembaca.

Yogyakarta, Juni 2021

Otniel Putra Zebua 170709537

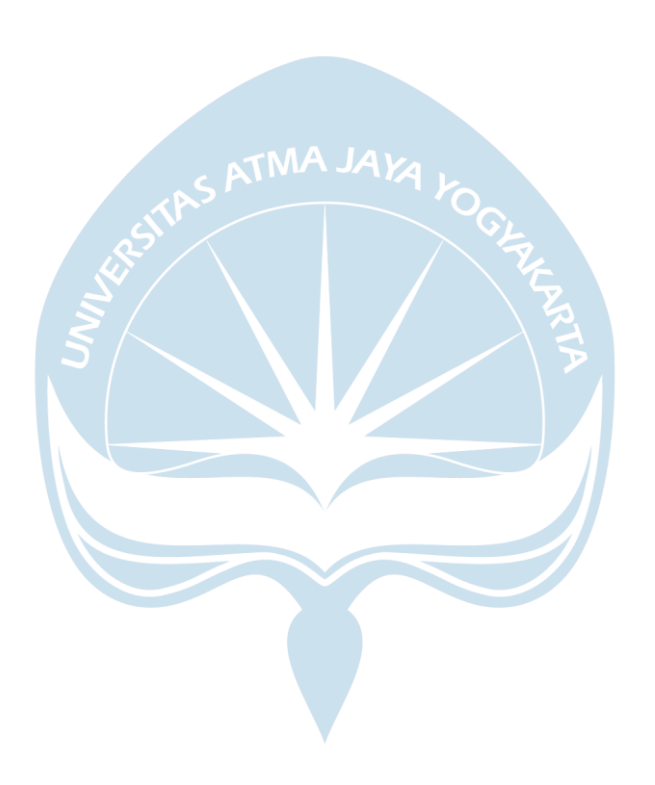

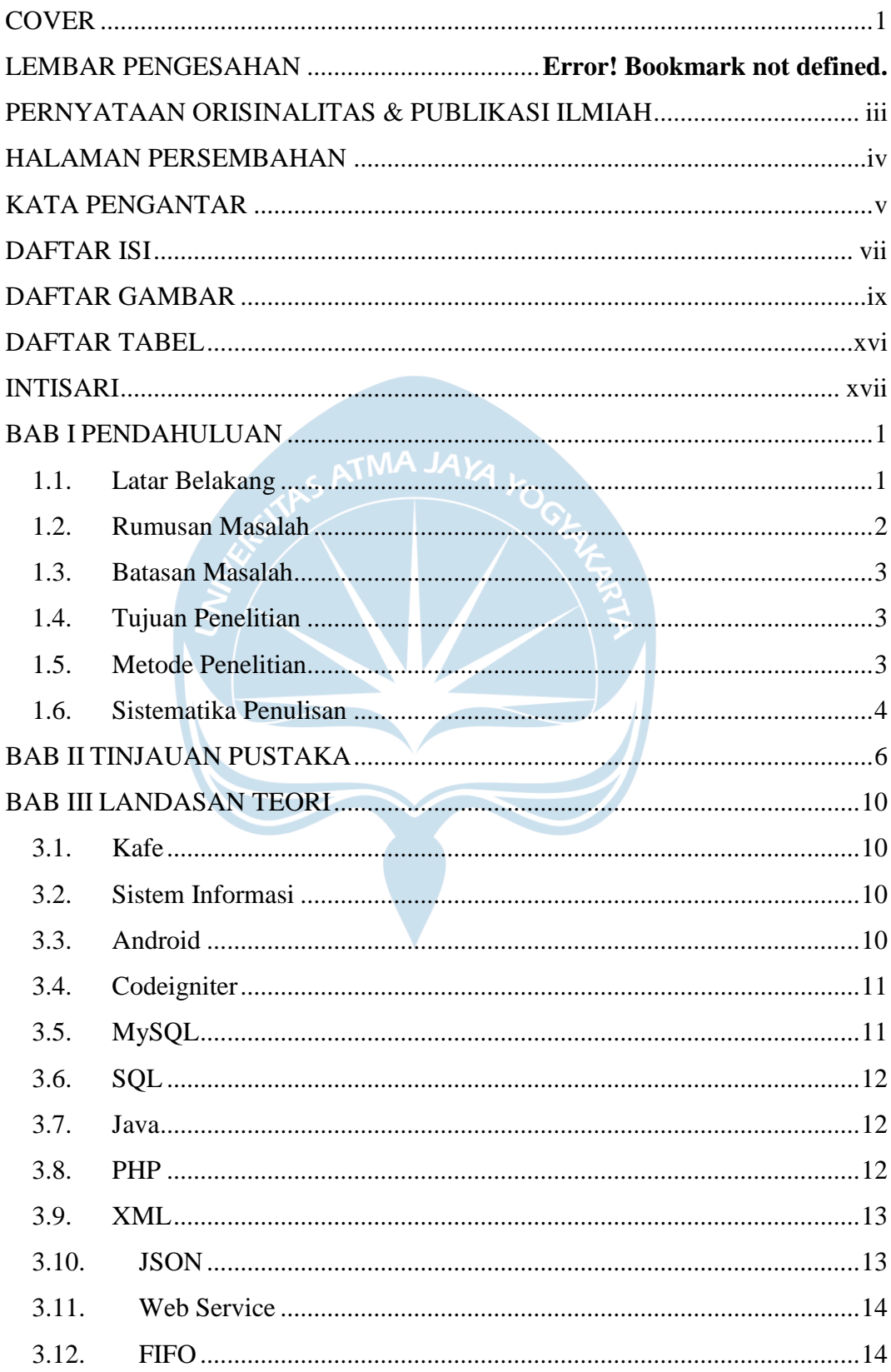

## **DAFTAR ISI**

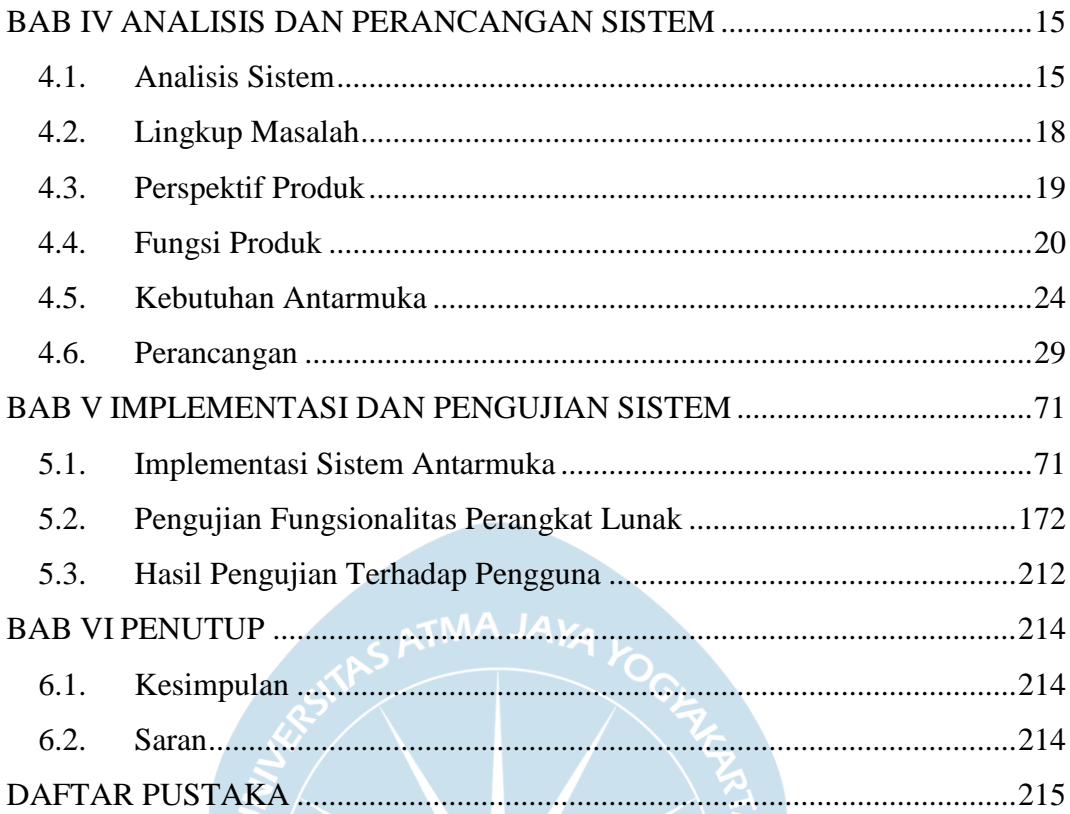

## **DAFTAR GAMBAR**

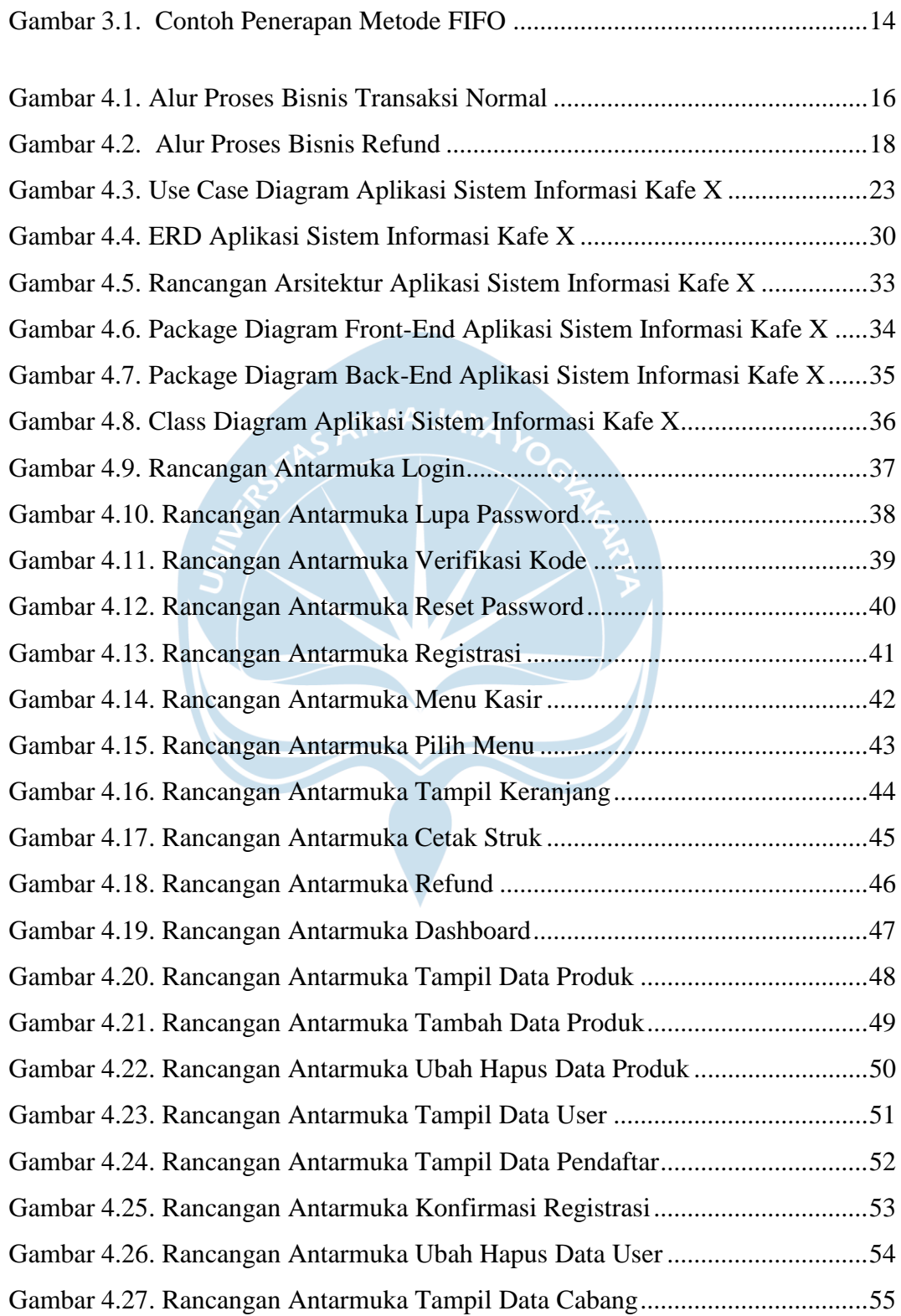

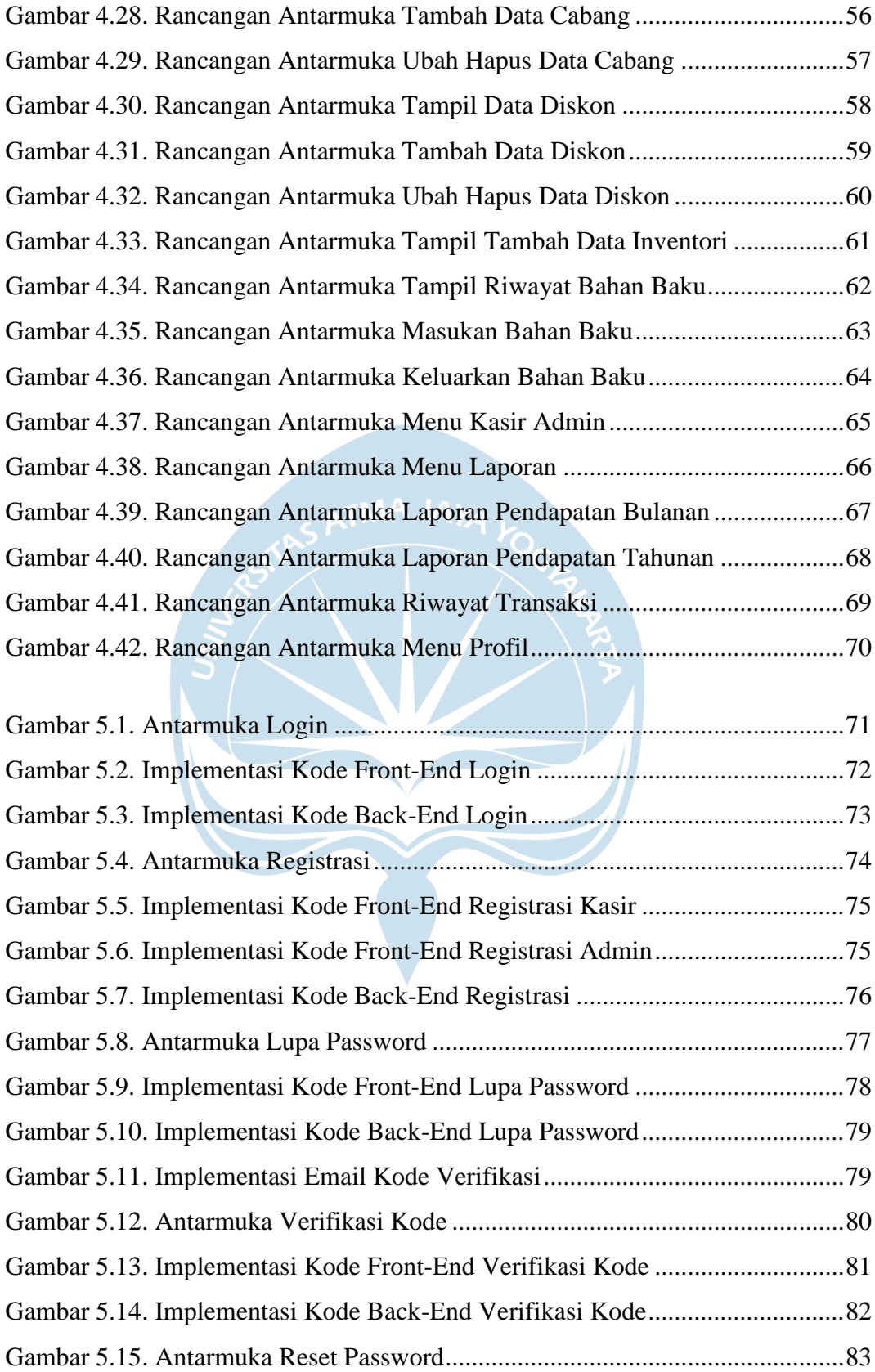

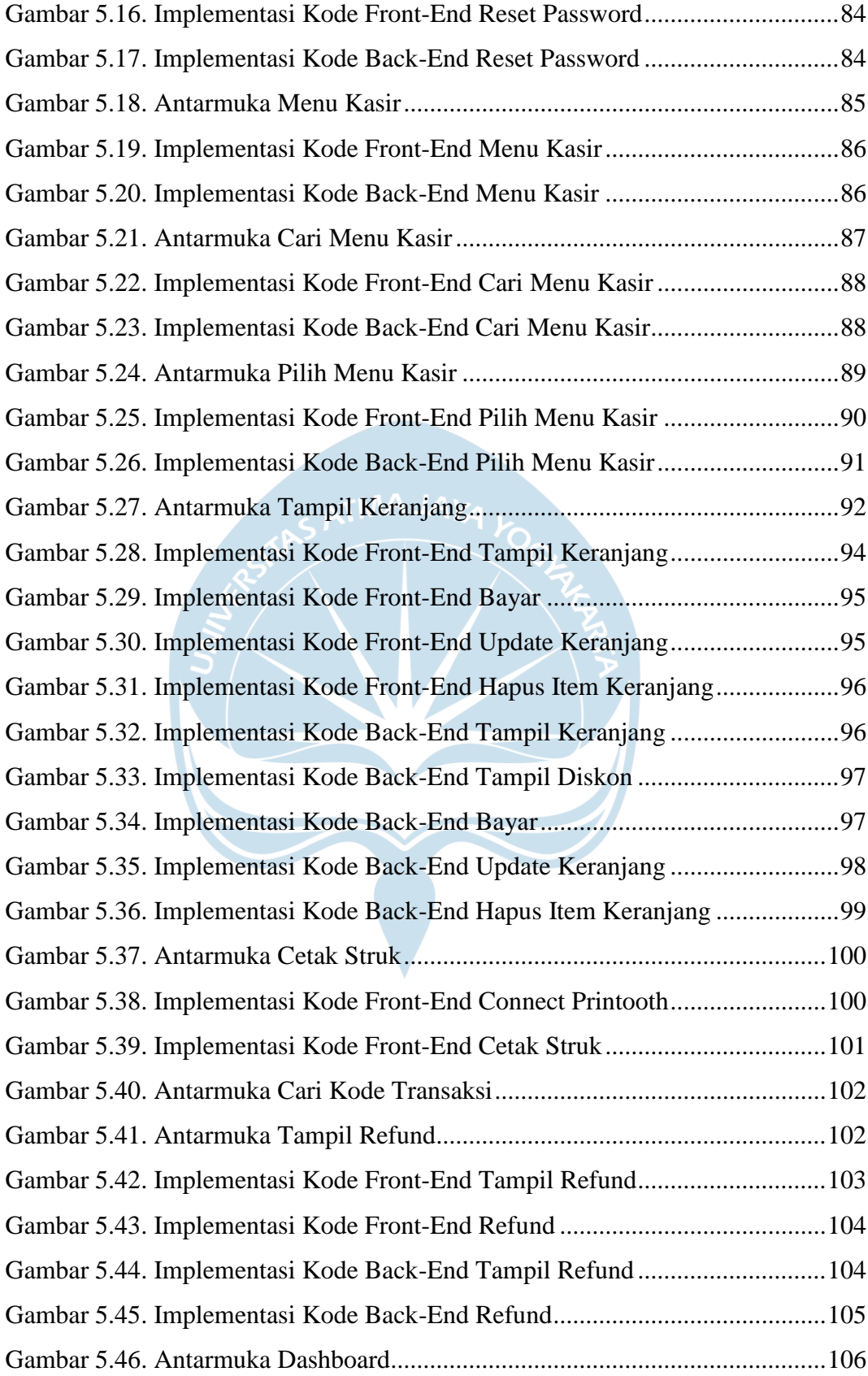

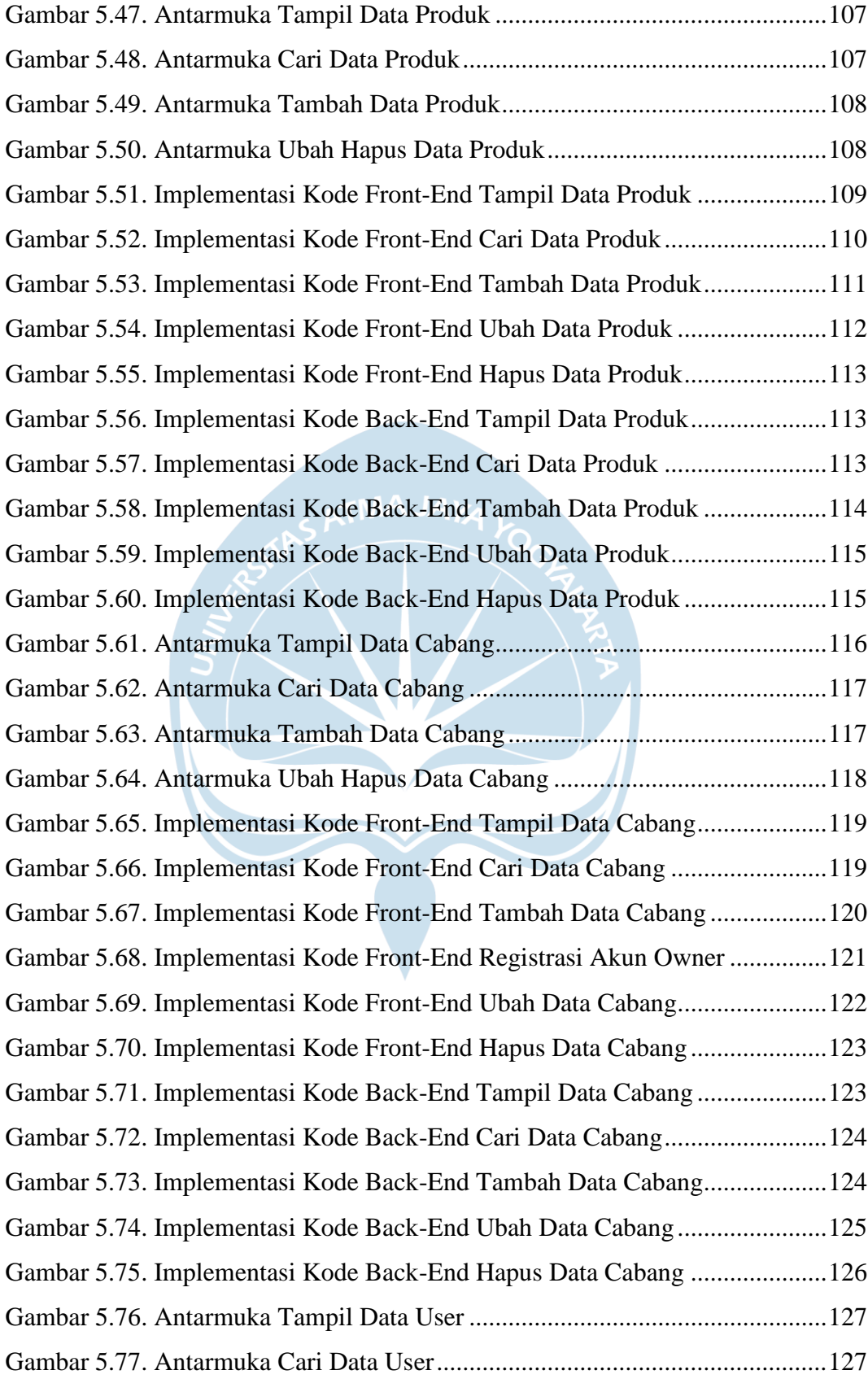

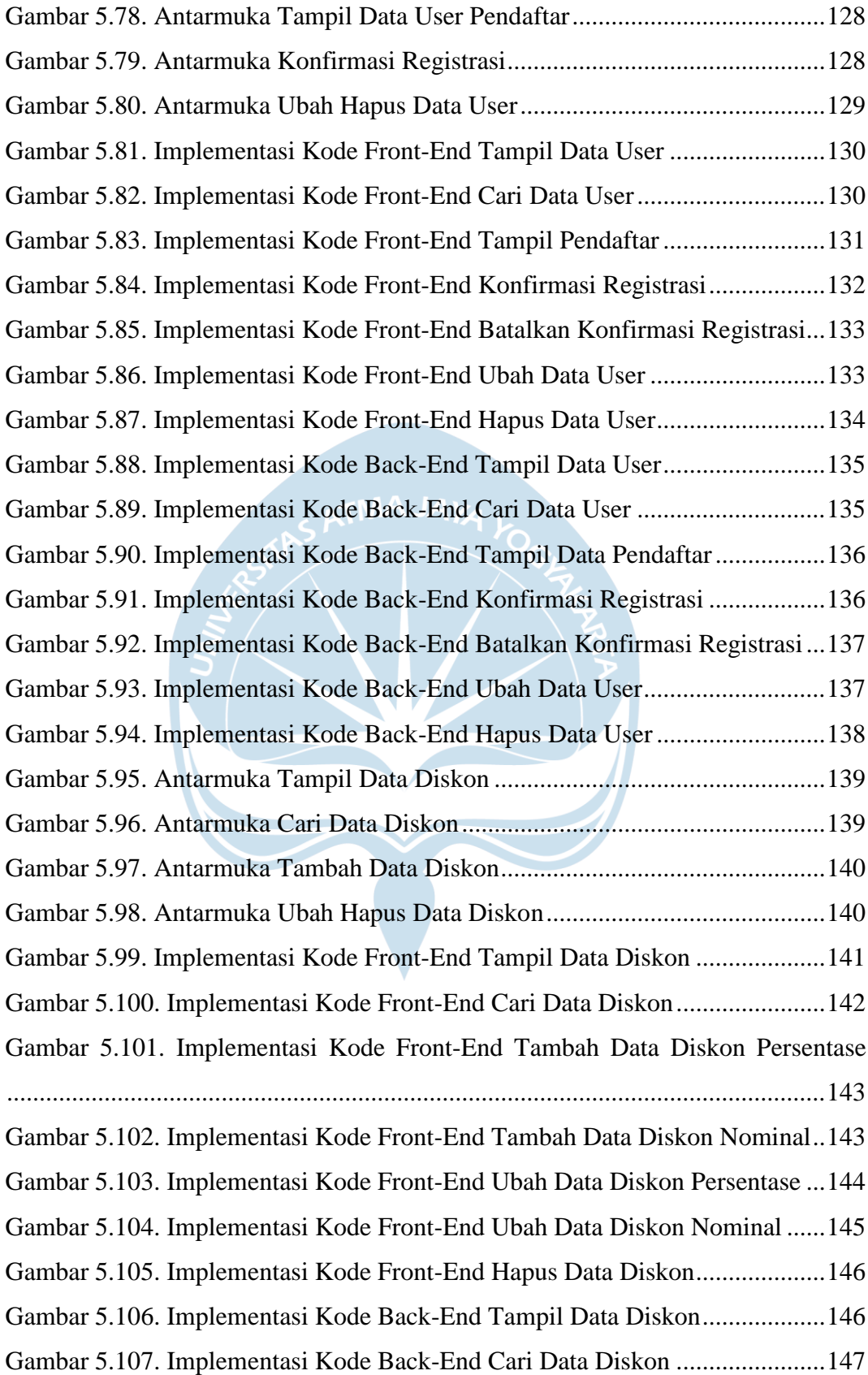

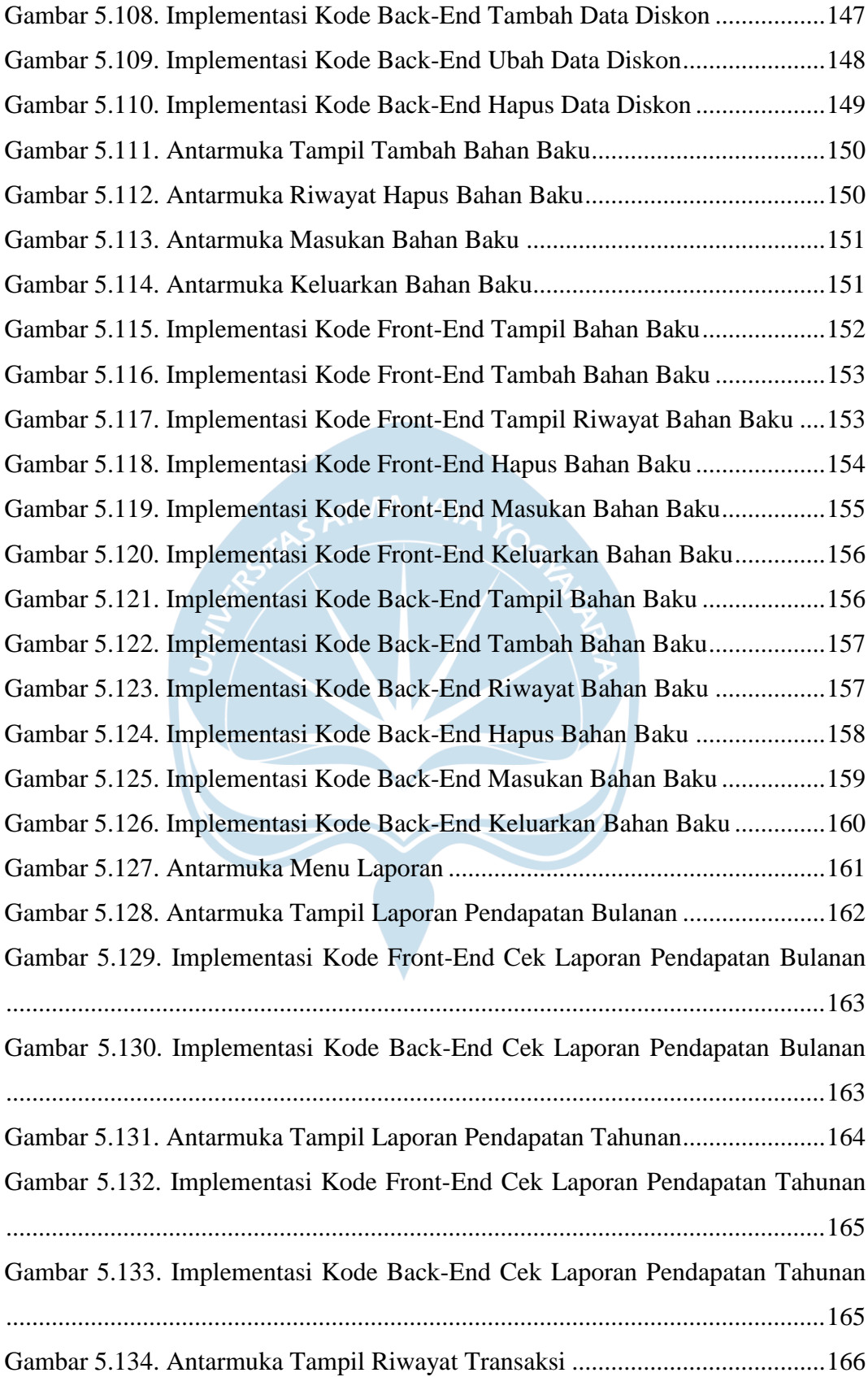

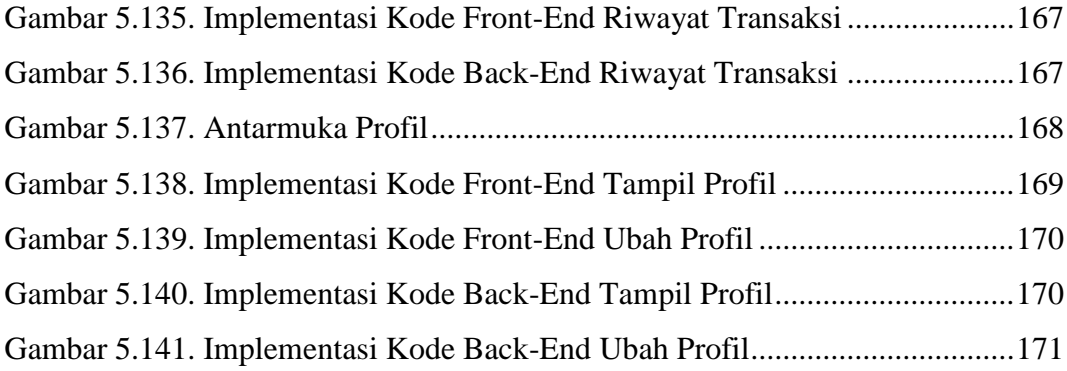

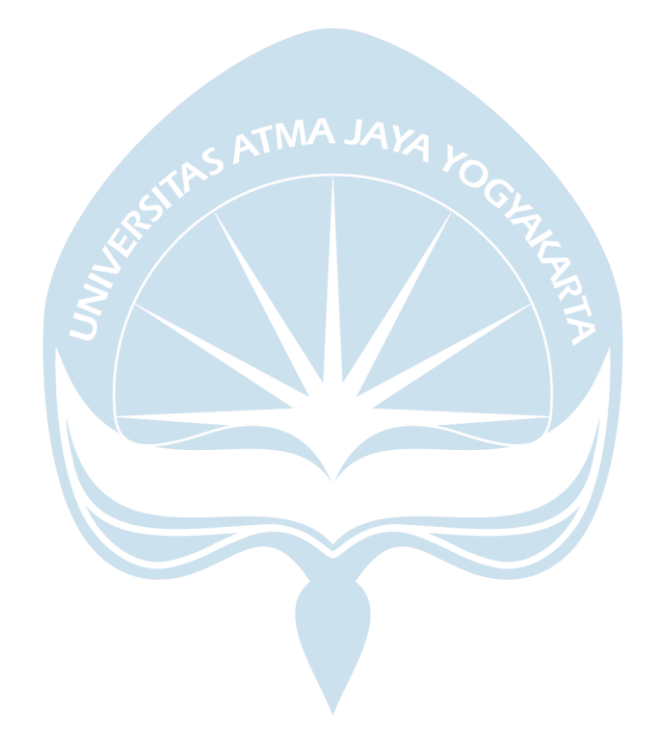

## **DAFTAR TABEL**

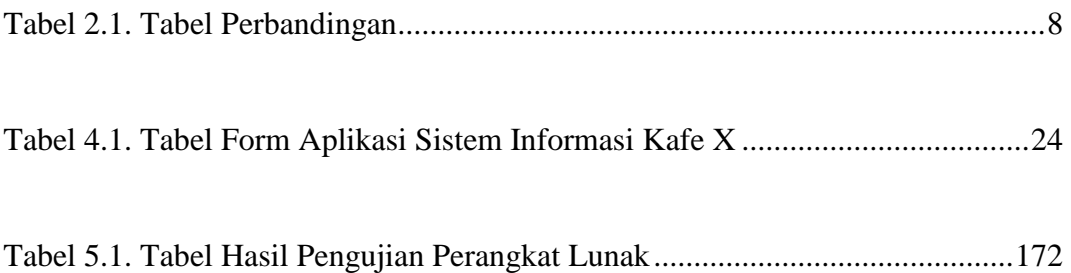

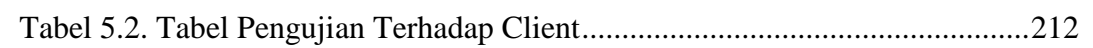

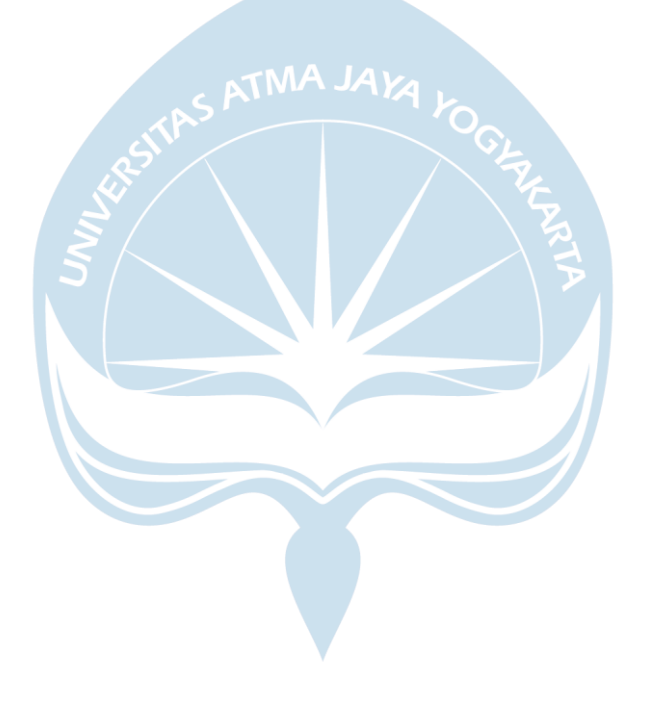

## **INTISARI**

### **Pembangunan Sistem Informasi Kafe Berbasis Android Studi Kasus Kafe X**

Intisari

### Otniel Putra Zebua

### 170709537

Kafe X sebagai *coffee shop* dan *coworking space* yang masih belum memiliki sistem informasi sering menghadapi masalah-masalah. Pada saat melakukan transaksi, seringkali terjadi kesalahan pada saat perhitungan, penggunaan diskon yang tidak memenuhi syarat tapi masih bisa didapatkan oleh pembeli, tidak adanya pembatalan pesanan atau *refund* jika pesanan tidak sesuai dengan keinginan pembeli, penggunaan bahan baku yang kurang efektif sehingga mengakibatkan kerugian bagi tempat usaha, pengelolaan produk yang kurang teratur, serta tidak adanya laporan dari hasil pendapatan bulanan dan tahunan.

Berdasarkan permasalahan tersebut, maka penulis membangun sebuah aplikasi sistem informasi yang berjalan pada platform Android. Aplikasi dibangun untuk bisa digunakan oleh pengguna dalam hal ini *owner* dan pegawai (kasir dan admin). Dengan adanya aplikasi ini, pengguna diharapkan bisa melakukan transaksi dengan sangat mudah, menangani refund, mengelola produk dengan teratur, mengelola cabang dan pengguna dengan tepat, mengelola ketersediaan bahan baku serta menampilkan laporan pendapatan bulanan dan pendapatan tahunan bagi pengguna sesuai dengan spesifikasi yang diinginkan oleh pemilik usaha kafe X*.*

Dari hasil pengujian yang dilakukan maka diperoleh kesimpulan bahwa Aplikasi Sistem Informasi Kafe X sudah bisa mengelola transaksi, mengelola *refund*, mengelola produk, mengelola pengguna, mengelola cabang, mengelola diskon, mengelola bahan baku, serta memberikan laporan pendapatan bulanan dan tahunan bagi pengguna walaupun masih ada perbaikan pada fitur transaksi namun secara keseluruhan spesifikasi fitur yang ditawarkan oleh aplikasi sudah cukup memuaskan bagi pengguna.

Kata Kunci: Sistem Informasi, Kafe, *Coworking Space*, Android, Transaksi

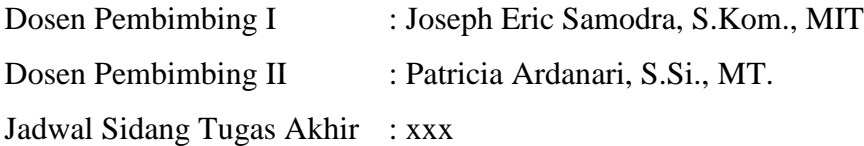